# Lecture 8: Markov Chain Monte Carlo Methods  $(-)$ (马尔科夫蒙特卡罗方法)

## 张伟平

Monday 26<sup>th</sup> October, 2009

# Contents

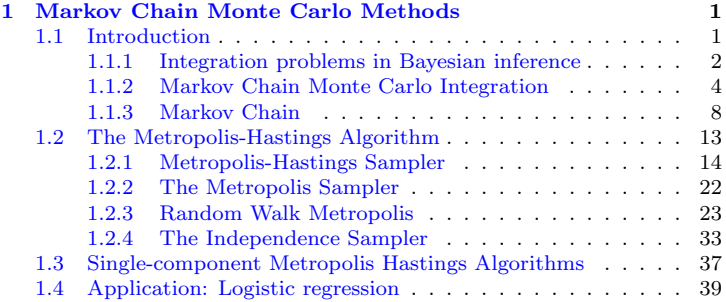

# <span id="page-2-0"></span>Chapter 1 Markov Chain Monte Carlo Methods

#### <span id="page-2-1"></span> $1.1$ Introduction

MCMC(Markov Chain Monte Carlo) 方法的一般理论框架可以参看 Metropolis et al. (1953)以及 Hastings (1970), 以及其他各种介绍MCMC的专著. 本 节我们介绍这种方法的基本思想和应用。

注意在前面介绍Monte Carlo方法估计积分

$$
\int_A g(t) dt
$$

是把此积分表示成一个对某个概率密度 f(t)下的期望. 从而积分估计问题转化 成从目标概率密度 f(t)中产生 随机样本.

在MCMC方法中, 首先建立一个马尔科夫链, 使得 f(t)为其平稳分布. 则可 以运行此马尔科夫链充分长时间直至 收敛到平稳分布, 那么从目标分布 f(t)中 产生随机样本, 就是从达到平稳状态的马尔科夫链中产生其样本路径, 我 们将介绍几种建立这样的马尔科夫链的方法: Metropolis算法, Metropolis-Hastings算法, 以及Gibbs抽样方法. 一个好的链应该具有快速混合(rapid mixing)性质--从任意位置出发很快达到平稳分布.

#### <span id="page-3-0"></span>Integration problems in Bayesian inference  $1.1.1$

Bayesian推断中的许多问题都是MCMC方法的应用. 从Bayesian的观点来看, 模型中的观测变量和参数都是随机变量. 因此, 样本 $x = (x_1, \dots, x_n)$ 和参 数β联合分布可以表示为

$$
f_{x,\theta}(x,\theta) = f_{x|\theta}(x_1,\cdots,x_n)\pi(\theta).
$$

从而根据Bayes定理, 可以通过样本 $x = (x_1, \dots, x_n)$ 的信息对θ的分布进行更 新:

$$
f_{\theta|x}(\theta|x) == \frac{f_{x|\theta}(x)\pi(\theta)}{\int f_{x|\theta}(x)\pi(\theta)d\theta}
$$

则在后验分布下, q(θ)的期望为

$$
Eg(\theta|x) = \int g(\theta)f_{\theta|x}(\theta|x)d\theta = \frac{\int g(\theta)f_{x|\theta}(x)\pi(\theta)d\theta}{\int f_{x|\theta}(x)\pi(\theta)d\theta}.
$$

此积分为值为样本x的函数. 因此可以对q(θ)进行推断. 比如q(θ) = θ时, 则Eg(θ|x) = E[θ|x] 可以作为θ的估计.

对此类问题我们考虑一般形式:

$$
Eg(Y) = \frac{\int g(t)\pi(t)dt}{\int \pi(t)dt}.
$$

这里π(.)为一个密度或者似然. 若π为一密度, 则此期望即为常见的期望定义:  $E(g(Y) = \int g(t) f_Y(t) dt$ . 若π为一似然, 则需要一个正则化常数才可以成为密 度. 在贝叶斯分析中, π(·)为一后验密度. 当π(·) 的正则化常数未知时, 此积分

也可以计算. (分子分母中的正则化常数抵消了). 这是非常好的一个性质, 因为 在 很多问题下,正则化常数很难计算.

另一方面, 在很多具体问题中此积分根本没有显示表示, 数值方法也很难计 算, 特别是在高维时, 而MCMC方法对此类积分提供了 一个很好的计算方法.

#### <span id="page-5-0"></span> $1.1.2$ Markov Chain Monte Carlo Integration

积分  $E[g(\theta|x)] = \int g(\theta)f_{\theta|x}(\theta|x)d\theta$  的Monte Carlo估计为样本均值

$$
\bar{g} = \frac{1}{m} \sum_{i=1}^{m} g(x_i),
$$

其中 $x_1, \cdots, x_m$ 为从分布 $f_{\theta|x}(\theta|x)$ 中抽取的样本. 当 $x_1, \cdots, x_m$ 独立时, 则可 以根据大数律知当样本量n趋向于无穷时,  $\bar{q}$ 收敛到 $E[q(\theta|x)]$ .

但是在一些问题中, 从分布 $f_{\theta|x}(\theta|x)$ 中抽取样本是非常困难的, MCMC方 法就是为此目的而诞生的, 其第一个"MC", Markov Chain, 就表示从目标分 布中抽样, 第二个"MC", Monte Carlo, 则表示在抽取到的样本下, 应用Monte Carlo积分方法对积分进行计算.

MCM方法的理论依据在于下述的极限定理:

**Theorem 1.** 设{ $X_t, t > 0$ }为一不可约的,非周期的状态空间为Ω的马氏链,  $\pi$ 为平稳分布.  $\pi_0$ 是初始分布. 则

### $\pi_t \to \pi$ ,  $t \to \infty$ .

这里π+表示马氏链在t时刻的边际分布, 此定理说明了当此马氏链运行充分 长时间后( $t = n$ ,  $n$ 很大), 则在时刻 $n$ ,  $X_n$ 的分布为π, 且和初始分布无关.

**Theorem 2.** (Markov chain Law of Large Numbers)  $\ddot{X}_1, X_2, \cdots \cancel{\sim} \cdots \ddot{\sim}$ 历的平稳分布为π的马氏链值/其中每个 $X_t$ 可以是多维的), 则 $X_n$ 依分布收敛 到 分布为π的随机变量X, 且对任意函数f, 当 $E_{\pi}[f(X)]$ 存在时, 且n → ∞时, 则

$$
\bar{f}_n = \frac{1}{n} \sum_{t=1}^n f(X_t) \to E_\pi f(X), \quad a.s.
$$

下面我们计算遍历均值 $\bar{f}_n$ 的方差. 记 $f^t = f(X_t)$ ,  $\gamma_k = cov(f^t, f^{t+k})$ , 则 $f<sup>t</sup>$ 的方差为 $\sigma^2 = \gamma_0$ ,  $k$ 步相关系数 $\rho_k = \gamma_k/\sigma^2$ . 从而

$$
\tau_n^2 = nVar_\pi(\bar{f}_n) = nVar(\frac{1}{n}\sum_{t=1}^n f^t) = \frac{1}{n}Var_\pi(\sum_{t=1}^n f^t)
$$

$$
= \frac{1}{n}\sum_{t=1}^n Var_\pi(f^t) + 2\frac{1}{n}\sum_{k=1}^{n-t} cov(f^t, f^{t+k})
$$

$$
= \sigma^2 + 2\sum_{k=1}^{n-1} \frac{n-k}{n}\gamma_k = \sigma^2[1 + 2\sum_{k=1}^{n-1} \frac{n-k}{n}\rho_k].
$$

可以证明

$$
\tau_n^2 \to \tau^2 = \sigma^2 [1 + 2 \sum_{k=1}^{\infty} \rho_k]
$$

. 因此遍历均值*f*<sub>n</sub>的方差为

$$
Var_{\pi}(\bar{f}_n) = \frac{\sigma^2}{n} [1 + 2 \sum_{k=1}^{n-1} \frac{n-k}{n} \rho_k].
$$

Theorem 3. 若一个链是一致的几何遍历/转移概率以速度 $\lambda^t$ ,  $0 < \lambda < 1$ 收 敛)的, 以及 f相对于平稳分布π是平方可积的, 则有

$$
\sqrt{n}\frac{\bar{f}_n - E_\pi f(x)}{\tau} \to N(0, 1), \quad n \to \infty
$$

这个定理对构造平稳分布π的参数的置信区间提供了理论依据. 这些定理说明了:

- 不可约+非周期+正常返 唯一的平稳分布。
- LLN: 马氏链的实值函数的遍历均值以概率1收敛到极限分布下的均值。
- · CLT: 遍历均值作合适的变化依分布收敛到标准正态分布.

因此,我们可以建立一个以π为平稳分布的马氏链,则在运行此链足够长时 间后, 该马氏链就会达到 平稳状态, 此时马氏链的值就相当于从分布π中抽取 样本, 从而可以根据遍历定理对积分进行估计, MCMC方法的优点在于:

- 1. 适用于广泛且困难的问题;
- 2. 问题维数的增加通常不会降低其收敛速度或者使其更复杂.

### <span id="page-9-0"></span>1.1.3 Markov Chain

### 离散的状态空间

假设 $\{X_t, t \geq 0\}$ 为一齐次马氏链, 转移概率为 $P_{ij} = P(X_{t+1} = j | X_t = i)$ , 平稳分布为π. 则从相反的方向看此马氏链有

$$
P(X_t = j | X_{t+1}, X_{t+2}, \ldots) = P(X_t = j | X_{t+1}),
$$

即反方向来看, 仍为马氏链(reversed markov chain, 逆向马氏链). 记 $P_{ij}^*(t)$ 为 反方向看马氏链从t + 1时刻转移到t时刻的转移概率, 则

$$
P_{ij}^*(t) = P(X_t = j | X_{t+1} = i) = \frac{P(X_{t+1} = i | X_t = j)P(X_t = j)}{P(X_{t+1} = i)}
$$

$$
= \frac{P_{ji}\pi_t(j)}{\pi_{t+1}(i)}
$$

这里的πt表示马氏链在t时刻的边际分布. 从而逆向马氏链一般不再是齐次的. 如果当t → ∞时其收敛到平稳分布, 或者πo = π, 则 逆向马氏链就具有了平稳 性,此时

$$
P_{ij}^*(t) = \frac{P_{ji}\pi(j)}{\pi(i)} = P_{ij}^*.
$$

若 $P_{ij}^* = P_{ij}$ , 此时称此马氏链为可逆的马氏链(reversible markov chain). 可 逆马氏链的可逆性经常 表示为(细致平衡方程, detailed balance equations)

$$
\pi(i)P_{ij} = \pi(j)P_{ji}.
$$

从而如果一个目标分布π满足此细致平衡方程, 则容易验证其就是平稳分布:

$$
\sum_{j} \pi(i) P_{ij} = \sum_{j} \pi(j) P_{ji}
$$
\n
$$
\iff \pi(i) \sum_{j} P_{ij} = \sum_{j} \pi(j) P_{ji}
$$
\n
$$
\iff \pi(i) = \sum_{j} \pi(j) P_{ji} \qquad \text{#} \land \text{#} \text{#} \text{#} \text{#}
$$

例 设{ $p_j, j \in \Omega$ ,  $\sum_j p_j = 1$ } 为我们感兴趣的目标分布, 以及Q为任一不

可约的状态 空间为Ω的马氏链的转移概率矩阵, 且满足对称性条件

$$
Q_{ij} = Q_{ji}, \quad i, j \in \Omega
$$

按如下方式定义一个马氏链:

1. 从时刻t的状态i转移到下个时刻的状态, 由转移核Q生成一个候选的状 态j.

2. 以概率min{1,  $\frac{p_j}{p_i}$ }接受下一时刻的状态为 $X_{t+1} = j$ , 否则 $X_{t+1} = i$ . 我们计算一下此种方式下得到的马氏链的转移概率:

(a).  $i \neq j$ :

$$
P_{ij} = P(X_{t+1} = j, TA | X_t = i) = P(X_{t+1} = j | X_t = i) P(TA)
$$
  
=  $Q_{ij} min\{1, \frac{p_j}{p_i}\}$ 

"TA" - the event "transition is accepted"

(b).  $i = j$ :  $P_{ii} = P(X_{t+1} = i, TA | X_t = i) + P(X_{t+1} \neq i, \overline{TA} | X_t = i)$ Previous Next First Last Back Forward

 $10$ 

$$
= Q_{ii} + \sum_{j:j \neq i} Q_{ij} [1 - min\{1, \frac{p_j}{p_i}\}].
$$

则我们可以验证此转移概率和目标分布满足细致平衡方程: 不妨pj >  $p_i(i = jR \n \mathbb{R} \n \mathbb{R}$  元 ), 则

$$
p_iP_{ij}=p_iQ_{ij}min\{1,\frac{p_j}{p_i}\}=p_jQ_{ji}min\{1,\frac{p_i}{p_j}\}=p_jP_{ji}.
$$

因此这样定义的马氏链为可逆马氏链,且平稳分布为我们的目标分布.

### 连续的状态空间

若Ω是连续的, 则对任意的 $x, y \in \Omega$ , 设 $\{X_t\}$ 为齐次马氏过程, 记转移概率 分布为

$$
P_{xy} = P(X_{t+1} \le y | X_t = x) = P(X_1 \le y | X_0 = x), \quad x, y \in \Omega.
$$

若Pxy对y绝对连续, 则可以得到条件密度:

$$
p_{xy} = \frac{\partial P_{xy}}{\partial y}
$$

称为转移核. m步转移概率为

$$
P_{xy}(m) = P(X_{t+m} \le y | X_t = x), \quad x, y \in \Omega.
$$

从而m步转移核为

$$
p_{xy}(t+m) = \frac{\partial P_{xy}(m)}{\partial y}
$$

Chapman-Kolmogorov 等式为

$$
P_{xy}(t+m) = \int P_{zy}(m)p_{xz}(t)dz,
$$
  
\n
$$
(\tilde{\mathbb{R}}\tilde{\mathbb{H}}\tilde{\mathbb{W}}\tilde{\mathbb{H}}\tilde{\mathbb{H}}P_{ij}(m+t) = \sum_{s\in\Omega} P_{is}(m)P_{sj}(t))
$$

 $X_t$ 的边际密度为

$$
\pi_t(y) = \int p_{xy} \pi_{t-1}(x) dx
$$

此时细致平衡方程为

$$
\pi(y)p_{yx} = \pi(x)p_{xy}.
$$

两边积分, 即有

$$
\int \pi(x)p_{yx}dx = \int \pi(x)p_{xy}dx
$$
  
\n
$$
\iff \pi(y) \int p_{yx}dx = \int \pi(x)p_{xy}dx
$$
  
\n
$$
\iff \pi(y) = \int \pi(x)p_{xy}dx \qquad \text{Fêb} \land \text{Ffi} \implies \text{F}
$$

#### <span id="page-14-0"></span>The Metropolis-Hastings Algorithm  $1.2$

MH(Metropolis-Hastings) 算法是一类常用的构造马氏链的方法, 其包括 了: Metropolis抽样, Gibbs抽样, 独立抽样, 随机游动抽样等. MCMC方法 的精髓在于构造合适的马氏链,因此算法的主要 目的是对马氏链{ $X_t | t =$  $(0,1,2,\dots)$ , 在给定一个 $X_t$ 所处的状态下, 产生下一步的状态 $X_{t+1}$ . MH算法 构造如下:

1. 构造合适的提议分布 $q(\cdot | X_t)$ .

2. 从 $q(\cdot|X_t)$ 中产生 $Y$ ;

3. 若Y被接受, 则 $X_{t+1} = Y$ , 否则  $X_{t+1} = X_t$ .

提议分布(Proposal distribution)的选择要使得生产的马氏链的平稳分布 为目标抽样分布f, 需要满足的正则化 条件包括不可约, 正常返, 非周期. 一个 具有和目标分布相同支撑集的提议分布一般会满足这些正则化条件。

#### <span id="page-15-0"></span> $1.2.1$ **Metropolis-Hastings Sampler**

MH抽样方法通过如下方式生产马氏链 $\{X_0, X_1, X_2, \cdots\}$ :

- 1. 构造合适的提议分布 $q(\cdot | X_t)$ (满足前述的正则化条件).
- 2. 从某个分布 $a$ 中产生 $X_0$ :
- 3. 重复(直至马氏链达到平稳状态)
	- (a)  $\mathcal{H}g(\cdot|X_t)$ 中产生Y.
	- (b) 从 $U(0,1)$ 中产生 $U$ :

 $(c)$  若

$$
U \le \frac{f(Y)g(X_t|Y)}{f(X_t)g(Y|X_t)}
$$

则接受 $Y \cancel{H} \diamond X_{t+1} = Y$ , 否则  $X_{t+1} = X_t$ .

(d) 增加t, 返回到(a).

注意到上述算法中接受概率为

$$
\alpha(X_t, Y) = min\left(1, \frac{f(Y)g(X_t|Y)}{f(X_t)g(Y|X_t)}\right),
$$

因此只需知道目标分布 f 正比于某个常数即可, 该常数可以未知.

显然, 通过MH算法构造的链满足马氏性, 因为 $X_{t+1}$ 仅依赖于 $X_t$ . 而这样 的链是否是非周期不可约的则取决于提议分布的选取、如果是非周期不可约 的, 则由MH算法得到的链具有唯一的平稳分布, 我们来验证在MH算法下得到 的马氏链的平稳分布为f. 事实上, 当r ≠ s时, 转移核为

$$
K(r,s) = p(s|X_t = r) \approx P(X_{t+1} \in s \pm h, TA|X_t = r)/2h
$$
  
= 
$$
\int_{s-h}^{s+h} g(y|r)\alpha(r,y)dy/2h \to g(s|r)\alpha(r,s), h \to 0.
$$

$$
\begin{array}{rcl}\n\frac{\omega}{2}r = s\mathbb{H},\\
K(r,r) & = & p(r|X_t = r) \approx P(X_{t+1} \in r \pm h, TA|X_t = r)/2h \\
& + & P(X_{t+1} \notin r \pm h, T\bar{A}|X_t = r) \\
& = & \int_{r-h}^{r+h} \alpha(r, y)g(y|r)dy/2h + \int_{y \notin r \pm h} [1 - \alpha(r, y)]g(y|r)dy \\
& \rightarrow & \alpha(r, r)g(r|r) + \int [1 - \alpha(r, y)]g(y|r)dy, h \rightarrow 0.\n\end{array}
$$

因此我们有

$$
K(r,s) = \alpha(r,s)g(s|r) + I(r=s) \int [1-\alpha(r,y)]g(y|r)dy.
$$

从而对 $r = s$ 显然细致方程成立. 对任意 $r \neq s$ 有

$$
K(r,s)f(r) = \alpha(r,s)g(s|r) = \min\{1, \frac{f(s)g(r|s)}{f(r)g(s|r)}\}g(s|r)f(r)
$$
  
= 
$$
\min\{g(s|r)f(r), f(s)g(r|s)\} = \alpha(s,r)g(r|s)f(s)
$$
  
= 
$$
K(s,r)f(s).
$$

因此, f满足细致平衡方程. 从而f为平稳分布.

例 1 使用MH抽样方法从Rayleigh分布中抽样. Rayleigh分布的密度 为

$$
f(x) = \frac{x}{\sigma^2} e^{-x^2/(2\sigma^2)}, x \ge 0, \sigma > 0.
$$

取自由度为 $X_t$ 的 $\chi^2$ 分布为提议分布, 则使用MH算法如下:

- 1.  $\oint q(\cdot|X) \, \dot{\mathcal{H}} \chi^2(df = X).$
- 2.  $Mv^2(1)\dot{p} = kX_0 + kA_x[1]\dot{p}$
- 3. 对 $i = 2, \cdots, N$ , 重复
	- (a)  $\forall x^2(df = X_t) = x^2(df = x[i-1]) \dagger \vec{P} \not\pm Y.$
	- (b) 产生 $U \sim U(0,1)$ .
	- (c)  $\&i X_t = x[i-1], \, \text{if } \nsubseteq$

$$
r(X_t, Y) = \frac{f(Y)g(X_t|Y)}{f(X_t)g(Y|X_t)},
$$

其中f为Rayleigh密度.  $q(Y|X_t) \overset{.}{\rightarrow} \chi^2(df = X_t)$ 的密度在 $Y \overset{.}{\sim}$ 的值,  $q(X_t|Y)$  $\forall \chi \chi^2(df = Y)$ 的密度在 $X_t \&$ 的值. 若 $U \leq r(X_t, Y)$ , 则接受 $Y$ , 令 $X_{t+1} = Y$ ; 否则令 $X_{t+1} = X_t$ , 将 $X_{t+1}$ 存在x[i]里.

 $(d)$ 增加 $t$ 

在密度f中的常数可以在计算r中抵消, 因此

 $r(x_t, y) = \frac{f(y)g(x_t|y)}{f(x_t)g(y_{t})} = \frac{ye^{-y^2/2\sigma^2}}{x,e^{-x_t^2/2\sigma^2}} \times \frac{\Gamma(x_t/2)2^{x_t/2}x_t^{y/2-1}e^{-x_t/2}}{\Gamma(y/2)2^{y/2}y^{x_t/2-1}e^{-y/2}}.$ 

在此例中,我们还是计算整个密度的某点的值来计算r. 下面的代码计 算Rayleigh密度在某点的值:

 $\overline{AC}$ ode

 $\downarrow$ Code

```
f \leftarrow function(x, sigma) {
    if (\text{any}(x < 0)) return (0)stopifnot(sigma > 0)return((x / signa^2) * exp(-x^2 / (2*signa^2)))\mathcal{F}
```
下面我们产生σ<sup>2</sup> = 4的Rayleigh分布随机数. 使用的提议分布为自由度 是 $xt = x[i - 1]$ 的  $\chi^2(df = xt)\hat{}$ 

 $xt < -x[i-1]$  $y$  < -  $r$ chisq $(1, df = xt)$ 

 $\downarrow$ Code

 $\overline{\uparrow}$ Code

 $\overline{\uparrow}$ Code

在计算 $r(X_{i-1}, Y)$ 中,分子和分母分别用变量num和den表示.记数变量k记 录了 候选点被拒绝的次数.

```
m \leq -10000sigma <-4x \leftarrow numeric(m)x[1] <- rchisq(1, df=1)k \leq -0u \leftarrow runif(m)for (i \in [2:n) f
```

```
xt < -x[i-1]y \leftarrow rchisq(1, df = xt)
    num \leftarrow f(y, sigma) * dchisq(xt, df = y)
    den \leftarrow f(xt, sigma) * dchisq(y, df = xt)
    if (u[i] \leq num/den) x[i] \leq y else {
          x[i] <- xtk \leftarrow k+1 #y is rejected
          }
    }
print(k)
```
↓Code

↑Code

大约40%的候选点被拒绝了. 因此产生链的这个方法有些效率不高. 我们使用 样本对时间作图 (称为trace plot), 来观测其样本路径图:

```
index < -5000 \cdot 5500y1 \leftarrow x[index]
plot(index, y1, type="l", main="", ylab="x")
```
注意在候选点被拒绝的时间点上链没有移动,因此图中有很多短的水平平移.

本例中我们的目的是说明MH算法的应用, 对Rayleigh分布, 有更高效率的 产生随机数方法. 比如Rayleigh分布的分位数 可以表示为

$$
x_q = F^{-1}(q) = \sigma[-2\log(1-q)]^{1/2}, 0 < q < 1.
$$

因此可以使用逆变换方法生成随机数.

例 2 比较Rayleigh分布的分位数和MH算法下得到样本分位数.(QQ图)

```
b \leq 2001#discard the burnin sample
y \leftarrow x[b:m]a \leftarrow ppoints (100)
QR \leftarrow sigma * sqrt(-2 * log(1 - a)) #quantiles of Rayleigh
Q \leftarrow quantile(x, a)
qqplot(QR, Q, main="",
```
 $\downarrow$ Code

 $\overline{\uparrow}$ Code

xlab="Rayleigh Quantiles", ylab="Sample Quantiles") hist(y, breaks="scott", main="", xlab="", freq=FALSE)  $lines(QR, f(QR, 4))$ 

 $\downarrow$ Code

从图上可以看出,样本分位数和理论分位数拟合较好, 直方图也显示出较好 的拟合性.

#### <span id="page-23-0"></span> $1.2.2$ The Metropolis Sampler

MH算法是Metropolis抽样方法的推广. 在Metropolis算法中, 提议分布是对 称的. 即 $q(\cdot|X_t)$ 满足

$$
g(X|Y) = g(Y|X),
$$

因此接受概率为

$$
\alpha(X_t, Y) = \min\{1, \frac{f(Y)}{f(X_t)}\}.
$$

#### <span id="page-24-0"></span> $1.2.3$ Random Walk Metropolis

随机游动Metropolis抽样方法是Metropolis方法的一个例子, 假设候选点Y从 一个对称的提议分布 $q(Y|X_t) = q(|X_t - Y|)$ 中产生的. 则在每一次迭代中, 从q(·)中产生一个增量Z, 然后Y =  $X_t$  + Z. 比如增量Z可以 从标准正态分布 中产生, 此时候选点 $Y|X_t \sim N(X_t, \sigma^2), \sigma^2 > 0$ .

随机游动Metropolis算法下得到的链, 其收敛性常常对刻度参数的选择比 较敏感. 当增量的方差太大时, 大部分的候选点 会被拒绝, 此时算法的效 率很低. 如果增量的方差太小, 则候选点就几乎都被接受, 因此此时随机游 动Metropolis算法 下得到的链就几乎是随机游动了, 这也是效率较低. 一种选 择刻度参数的方法是监视接受率, 拒绝率应该 在区间[0.15.0.5]之内才可以保 证得到的链右较好的性质 1

<span id="page-24-1"></span><sup>&</sup>lt;sup>1</sup>Robert G.O., Gelman, A., Gilks, W.R., 1996. Weak convergence and optimal scaling of random walk Metropolis algorithms, Annals of Applied Probability, 7:110-20

例 3 (随机游动Metropolis) 使用提议分布 $N(X_t, \sigma^2)$ 和随机游动Metropolis算 法产生自由度为1 的t分布随机数, 并对不同的方差α2重复此过程,

 $t_{\nu}$ 的密度正比于 $(1+x^2/\nu)^{-(\nu+1)/2}$ , 因此

$$
\alpha(x_t, y) = \min\{1, \frac{f(y)}{f(x_t)}\} = \min\{1, \frac{(1 + y^2/\nu)^{-(\nu + 1)/2}}{(1 + x_t^2/\nu)^{-(\nu + 1)/2}}\}.
$$

下面我们仍然使用dt来计算t密度在给定点处的值,

```
\overline{\uparrow}Code
rw.Metropolis <- function(n, sigma, x0, N) {
   # n: degree of freedom of t distribution
   # sigma: standard variance of proposal distribution N(xt, sigma)
   # x0: initial value
   # N: size of random numbers required.
    x \leftarrow numeric(N)
    x \lceil 1 \rceil <- x0u \leftarrow runif(N)k \leq 0for (i \in [2:N) f
          y \leftarrow \text{rnorm}(1, x[i-1], \text{sigma})
```

```
Previous Next First Last Back Forward
```

```
if (u[i] \leq (dt(y, n) / dt(x[i-1], n)))x[i] <- y else {
                x[i] <- x[i-1]k <- k + 1
            }
        }
    return(list(x=x, k=k))
    }
n <- 4 #degrees of freedom for target Student t dist.
N < -2000sigma <-c(.05, .5, 2, 16)x_0 <- 25
rw1 <- rw.Metropolis(n, sigma[1], x0, N)
rw2 <- rw.Metropolis(n, sigma[2], x0, N)
rw3 <- rw.Metropolis(n, sigma[3], x0, N)
rw4 <- rw.Metropolis(n, sigma[4], x0, N)
#rate of candidate points rejected
print(c(rw1$k, rw2$k, rw3$k, rw4$k)/N)
```
↓Code

上述四种方差的选择, 只有第三个链的拒绝率在区间[0.15,0.5]之间. 我们可以 在不同的提议分布方差下,检查所得链的收敛性.

```
par(mfrow=c(2,2)) #display 4 graphs together
   refline \leftarrow qt(c(.025, .975), df=n)
   rw \leftarrow \text{cbind}(rw1\<sub>x</sub>, rw2\<sub>x</sub>, rw3\<sub>x</sub>, rw4\<sub>x</sub>)
   for (j \in 1:4) {
        plot(rw[,j], type="1",xlab = b a u o t e (sigma == . (round(sigma[i], 3))).ylab="X", ylim=range(rw[, j]))abline(h=refline)
    Υ
   par(mfrow=c(1,1)) #reset to default
```
 $\downarrow$ Code

 $\overline{AC}$ ode

可以看出: $σ^2 = 0.05$ 时, 增量太小, 几乎每个候选点都被接受了, 链在2000次 迭代后还没有收敛.  $\sigma^2 = 0.5$ 时, 链的收敛较慢.  $\sigma^2 = 2$ 时, 链很快收敛. 而 当σ<sup>2</sup> = 16时, 接受的概率太小, 使得大部分候选点都被拒绝, 链虽然收敛了,

但是效率很低. (需要更多的运行时间才能得到指定个数个随机数).

### 例 4 随机游动Metropolis算法下的随机数分位数和理论分位数比较

在上例中, 由于理论分布是已知的, 我们可以比较样本分位数和理论分位 数.

```
\overline{\text{ }^{\uparrow} \text{Code}}a \leftarrow c(.05, seq(.1, .9, .1), .95)Q \leftarrow qt(a, n)rw \leftarrow \text{cbind}(rw1\ x. rw2\ x. rw3\ x. rw4\ x)mc \leq rw[501:N, ]
 Qrw \leftarrow apply(mc, 2, function(x) quantile(x, a))print(round(cbind(Q, Qrw), 3))xtable::xtable(round(cbind(Q, Qrw), 3)) #latex format
```
 $\downarrow$  Code

例 5 (贝叶斯推断: 一个简单的投资模型)一般, 不同的投资所得的回报

是不独立的, 为了减少风险, 因此使用投资组合以保证有价证券的回报是负 相关的, 这里不讨论回报的相关性, 而是对每天组合里的每个证券的收益 进 行排序. 假设有5种股票被跟踪记录了250的交易日每天的表现. 在每一个交 易日, 收益最大的股票被标记出来, 用X,表示股票;在250个交易日中胜出的 天数, 则记录到得的频数 $(x_1, \cdots, x_5)$ 为随机变量 $(X_1, \cdots, X_5)$  的观测. 基于 历史数据, 假设这5种股票在任何给定的一个交易日能胜出的先验机会比率 为1:  $(1 - \beta)$ :  $(1 - 2\beta)$ :  $2\beta$ :  $\beta$ , 这里 $\beta$  ∈  $(0, 0.5)$  是一个未知的参数. 在有了 当前这250个交易日的数据后,使用Bayes方法对此比例进行更新.

根据前述,  $(X_1, \cdots, X_5)$ 在给定β的条件下服从多项分布, 概率向量为

$$
p = \left(\frac{1}{3}, \frac{1-\beta}{3}, \frac{1-2\beta}{3}, \frac{2\beta}{3}, \frac{\beta}{3}\right)
$$

因此后验分布为

$$
P(\beta|x_1,\dots,x_5) = \frac{250!}{x_1!\dots x_5!} p_1^{x_1} p_2^{x_2} p_3^{x_3} p_4^{x_4} p_5^{x_5}
$$

我们不能直接从此后验分布中产生随机数. 一种估计β的方法是产生一个 链, 使其平稳分布为此后验分布, 然后从产生的链中抽样来估计β. 我们这里使 用随机游动Metropolis算法, 在提议分布为均匀分布下, 产生目标后验分布的 随机数. 此时, 接受的概率为

$$
\alpha(X_t, Y) = \min\{1, \frac{f(Y)}{f(X_t)}\}.
$$

其中

$$
\frac{f(Y)}{f(X_t)} = \frac{(1/3)^{x_1}((1-Y)/3)^{x_2}((1-2Y)/3)^{x_3}((2Y)/3)^{x_4}(Y/3)^{x_5}}{(1/3)^{x_1}((1-X_t)/3)^{x_2}((1-2X_t)/3)^{x_3}((2X_t)/3)^{x_4}(X_t/3)^{x_5}}
$$
  
||x:1|| +1.604

我们首先生成观测数据:

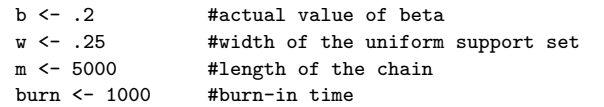

Previous Next First Last Back Forward

 $\overline{AC}$ ode

 $\cdot$ 

```
days <-250x \leq numeric(m) #the chain
# generate the observed frequencies of winners
i <- sample(1:5, size=days, replace=TRUE,
        prob = c(1, 1-b, 1-2*b, 2*b, b)win \leftarrow tabulate(i)
print(win)
```
下面使用随机游动Metropolis算法生产随机数:

```
prob \leftarrow function(y, win) {
    # computes (without the constant) the target density
    if (y < 0 \mid y > = 0.5)return (0)return ((1/3)^{w} \cdot \text{win}[1] *
         ((1-y)/3)^{\sim}win[2] * ((1-2*y)/3)^{\sim}win[3] *
              ((2*y)/3) vin[4] * (y/3) vin[5])
ł
```
 $\downarrow$ Code

 $\overline{\uparrow}$ Code

```
# Random Walk Metropolis algorithm
u \leq -\text{runif}(\text{m}) #for accept/reject step
v <- runif(m, -w, w) #proposal distribution
x[1] <- .25
for (i \text{ in } 2 \cdot m) {
    y \leftarrow x[i-1] + v[i]if (u[i] \le prob(y, win) / prob(x[i-1], win))x[i] <- yelse
             x[i] <- x[i-1]}
```
链的路径图显示链已经收敛到目标分布.

```
par(mfrow=c(1,2))plot(x, type="l")
abline(h=b, v=501, lty=3)
xb \leq x[- (1:501)]
```

$$
^{31}
$$

↓Code

↑Code

```
hist(xb, prob=TRUE, xlab=bquote(beta), ylab="X", main="")
z \leq seq(min(xb), max(xb), length=100)
lines(z, dnorm(z, mean(xb), sd(xb))
```
从而产生的随机数在丢弃初始的burn-in部分后可以用来估计β. β的估计, 样 本频率和MCMC估计的多项分布概率由如下代码给出:

```
print(vin)print(round(win/day, 3))print(round(c(1, 1-b, 1-2*b, 2*b, b)/3, 3))x<sub>b</sub> < - x[(burn+1):m]
print(new(xb))print(sd(xb))
```
 $\downarrow$  Code

 $\downarrow$ Code

 $\overline{AC}$ ode

#### <span id="page-34-0"></span>The Independence Sampler  $1.2.4$

MH算法的另一个特殊情形是独立抽样(Independence Sampler). 独立抽样中 的提议分布不依赖于链的前一步状态值. 因此  $q(Y|X_t) = q(Y)$ , 接受概率为

$$
\alpha(X_t, Y) = \min\{1, \frac{f(Y)g(X_t)}{f(X_t)g(Y)}\}.
$$

独立抽样方法容易实施, 而且在提议分布和目标分布很接近时也趋于表现 很好, 但是当提议分布和目标分布差别很大时, 其表现就较差, Robert2 讨论 了独立抽样的收敛性,并且说道:"独立抽样算法作为单独的算法很少是有用 的". 但是不管怎么样, 我们 仍然用下例来说明这种方法的应用.

例 6 (独立抽样) 假设从一个正态混合分布

$$
pN(\mu_1, \sigma_1^2) + (1-p)N(\mu_2, \sigma_2^2)
$$

<span id="page-34-1"></span> ${}^{2}$ Roberts, G.O., Markov Chain concepts related to sampling algorithms. In W.R. Gilks, S. Richardson, and D.J. Spiegelhalter, editors, Markov Chain Monte Carlo in Pratice, Pages 45-58. Chapman & Hall, 1996

中观测到一个样本 $(z_1, \dots, z_n)$ . 问题是估计p.

显然,混合正态的密度为

 $f(z) = pf_1(z) + (1 - p)f_2(z),$ 

其中f1, f2分别为两个正态的密度.

提议分布的支撑应该和p的取值范围(0,1)相同, 最明显的选择就是Beta分 布. 在没有先验信息的情况下, 可以使用 $Beta(1, 1)$ 作为提议分布.  $(Beta(0, 1))$ 为 $U(0, 1)$ ) 候选点Y被接受的概率为

$$
\alpha(X_t, Y) = \min\{1, \frac{f(Y)g(X_t)}{f(X_t)g(Y)}\}.
$$

其中 $q$ 为Beta提议分布密度. 因此, 若提议分布为Beta(a, b), 则 $q(y) \propto y^{a-1}(1-\$  $(y)^{b-1}$ , Y被接受的概率为min{1,  $f(y)q(x_t)/q(y)f(x_t)$ }, 其中

$$
\frac{f(y)g(x_t)}{g(y)f(x_t)} = \frac{x_t^{a-1}(1-x_t)^{b-1}\prod_{j=1}^n [yf_1(z_j) + (1-y)f_2(z_j)]}{y^{a-1}(1-y)^{b-1}\prod_{j=1}^n [x_tf_1(z_j) + (1-x_t)f_2(z_j)]}
$$

下面我们进行模拟, 提议分布取为U(0,1). 观测数据从下述正态混合中产 生

```
0.2N(0,1) + 0.8N(5,1)
```

```
\overline{\uparrow}Code
m <- 5000 #length of chain
xt < - numeric(m)a \le -1 # a \le -5#parameter of Beta(a,b) proposal dist.
h \le -1 # h \le -2#parameter of Beta(a.b) proposal dist.
p \leftarrow .2#mixing parameter
n \le -30#sample size
mu \leftarrow c(0, 5) #parameters of the normal densities
sigma \leftarrow c(1, 1)
# generate the observed sample
i \leq sample(1:2, size=n, replace=TRUE, prob=c(p, 1-p))
x \leftarrow \text{rnorm}(n, mu[i], signa[i])# generate the independence sampler chain
u \leftarrow runif(m)y \leftarrow rbeta(m, a, b) #proposal distribution
xt[1] < -0.5
```

```
for (i \in 2:m) {
    fy \leftarrow y[i] * dnorm(x, mu[1], sigma[1]) +(1-y[i]) * dnorm(x, mu[2], sigma[2])fx \leftarrow xt[i-1] * dnorm(x, mu[1], sigma[1]) +(1-xt[i-1]) * dnorm(x, mu[2], signa[2])r \leftarrow \text{prod}(fy / fx) *(xt[i-1]^(a-1) * (1-xt[i-1])^(b-1)) /(y[i]^(a-1) * (1-y[i])^(b-1))if (u[i] \le r) xt[i] \le v[i]else xt[i] \leftarrow xt[i-1]\mathbf{r}
```
 $\downarrow$ Code

 $\overline{\uparrow}$ Code

链的路径图和手掉100个burn-in样本后的直方图代码如下

```
plot(xt, type="1", ylab="p")
hist(xt[101:m], main="", xlab="p", prob=True)print(mean(xt[101:m]))
```
链的时间状态图显示链混合的很好, 很快收敛到平稳分布. 为比较提议分布的 不同选择, 我们在提议分布取为Beta(5,2)来重复上述过程, 可以看出, 此时产 生的链效率较低.

### <span id="page-38-0"></span> $1.3$ Single-component Metropolis Hastings Algorithms

当状态空间为多维时, 不整体更新Xt, 而是对其分量进行逐个更新, 即称 为Single-component Metropolis Hastings, 或者 Component-wise Metropolis Hastings, 或者 Gibbs within Metropolis. 这样做 更方便和更有效率. 记

$$
X_t = (X_{t,1}, \dots, X_{t,k}),
$$
  
\n
$$
X_{t,-i} = (X_{t,1}, \dots, X_{t,i-1}, X_{t,i+1}, \dots, X_{t,k}).
$$

Previous Next First Last Back Forward

 $\downarrow$ Code

分别表示在第t步链的状态, 以及在第t步除第i个分量外其他分量的状态,  $f(x) = f(x_1, \dots, x_k)$  为目标分布,  $f(x_i|x_{-i}) = \frac{f(x)}{\int f(x_1, \dots, x_k) dx_k}$ 表示 $X_i$ 对 其他分量的条件密度.

则逐分量的MH算法更新 $X_t$ 是由 $k$ 步构成: 令 $X_{t,i}$ 表示在第 $t$ 次迭代 后 $X_t$ 第 $i$ 个 分量的状态, 则在第 $t+1$ 步迭代的第 $i$ 步中, 使用MH算法更新 $X_{t,i}$ . 做法如下: 对 $i = 1, \cdots, k$ , 从第 $i \wedge \ddot{\mathbb{H}}$ 议分布 $q_i(\cdot | X_{t,i}, X_{t,-i}^*)$ 中产生 $Y_i$ , 这里

$$
X_{t,-i}^* = (X_{t+1,1}, \ldots, X_{t+1,i-1}, X_{t,i+1}, \ldots, X_{t,k}).
$$

然后以概率

$$
\alpha(X_{t,-i}^*, X_{t,i}, Y_i) = \min\{1, \frac{f(Y_i|X_{t,-i}^*)q_i(X_{t,i}^*|Y_i, X_{t,-i}^*)}{f(X_{t,i}|X_{t,-i}^*)q_i(Y_i|X_{t,i}, X_{t,-i}^*)}
$$

若 $Y_i$ 被接受, 则令 $X_{t+1,i} = Y_i$ ; 否则令 $X_{t+1,i} = X_{t,i}$ .

#### <span id="page-40-0"></span> $1.4$ Application: Logistic regression

例 7 考虑54位老年人的智力测试成绩(Wechesler Adult Intelligence Scale, WAIS, 0-20分). 研究的兴趣在于发现老年痴呆症.

我们采用如下简单的logistic回归模型:

$$
Y_i \sim Bin(1, \pi_i), \quad \log \frac{\pi_i}{1 - \pi_i} = \beta_0 + x_i \beta_1, \quad i = 1, \ldots, 54.
$$

则似然函数为

$$
f(\mathbf{y}|\beta_0, \beta_1) = \prod_{i=1}^n \left( \frac{e^{\beta_0 + x_i \beta_1}}{1 + e^{\beta_0 + x_i \beta_1}} \right)^{y_i} \left( \frac{1}{1 + e^{\beta_0 + x_i \beta_1}} \right)^{1 - y_i}
$$
  
=  $exp\{n\bar{y}\beta_0 + \beta_1 \sum_{i=1}^n x_i y_i - log(1 + e^{\beta_0 + x_i \beta_1})\}.$ 

考虑β<sub>0</sub>, β<sub>1</sub>的先验分布π为独立的正态分布:

$$
\beta_j \sim N(\mu_{\beta_j}, \sigma_j^2), j = 0, 1.
$$

其中μβ<sub>j</sub> = 0,σ<sup>2</sup>很大, 以表示接近无信息先验. 从而后验分布为

$$
f(\beta_0, \beta_1 | \mathbf{y}) \propto f(\mathbf{y} | \beta_0, \beta_1) \pi(\beta_0, \beta_1)
$$
  
 
$$
\propto exp\{\sum_{i=1}^n [(\beta_0 + \beta_1 x_i) y_i - log(1 + e^{\beta_0 + x_i \beta_1})]
$$
  
 
$$
-\frac{(\beta_0 - \mu_{\beta_0})^2}{2\sigma_0^2} - \frac{(\beta_1 - \mu_{\beta_1})^2}{2\sigma_1^2}\}.
$$

从而我们需要从此分布中产生随机数.

我们考虑如下三种抽样方法.

### 1. 独立抽样

提议分布取为

$$
\beta' \sim q = N(\beta, diag\{\bar{s}^2_{\beta_0}, \bar{s}^2_{\beta_1}\})
$$

则算法如下

$$
\begin{aligned} \n\mathcal{R}t &= 1, \cdots, T; \\ \n1. \ \ \mathcal{R}\beta &= (\beta_0^{(t-1)}, \beta_1^{(t-1)}). \n\end{aligned}
$$

2. 从提议分布 $N(\beta, diag\{\bar{s}_{\beta_0}^2, \bar{s}_{\beta_1}^2\})$ 产生候选点 $\beta'$ .

3. 计算接受概率

$$
\alpha(\beta, \beta') = \min\{1, \frac{f(\mathbf{y}|\beta_0', \beta_1')q(\beta_0', \beta_1')}{f(\mathbf{y}|\beta_0, \beta_1)q(\beta_0, \beta_1)}\}
$$

4. 以概率 $\alpha(\beta, \beta')$ 接受 $\beta'$ , 并令 $\beta^{(t)} = \beta'$ ; 否则令 $\beta^{(t)} = \beta$ . R程序代码如下

```
wais-read.table ('wais.txt' ,header=TRUE)
y < - wais [, 2]; x < - wais [, 1]
m \le -55000#length of chain
mu. beta < -c(0.0); sigma.beta < -c(100.100)prop.s<-c(0.1,0.1) #proposal distribution standard variance
beta \leftarrow matrix(nrow=m. ncol=2)
acc.nrob \leq 0current. beta < -c(0,0)for (t, in 1:m)prop.beta<- rnorm(2, current.beta, prop.s)
    cur eta<-current heta[1]+current heta[2]*x
    prop.eta<-prop.beta[1]+prop.beta[2]*x
    loga <-(sum(y*prop.eta-log(1+exp(prop.eta)))
```
 $\overline{AC}$ ode

```
-sum(y*cur.eta-log(1+exp(cur.eta)))
              +sum(dnorm(prop.beta, mu.beta,s.beta,log=TRUE))
              -sum(dnorm(current.beta,mu.beta,s.beta,log=TRUE)))
    u \leftarrow runif(1)u<-log(u)
    if( u < loga) {
           current.beta<-prop.beta
           acc.prob <- acc.prob+1
       }
    beta[t,]<-current.beta
 }
acc.prob<-acc.prob/m
acc.prob
```
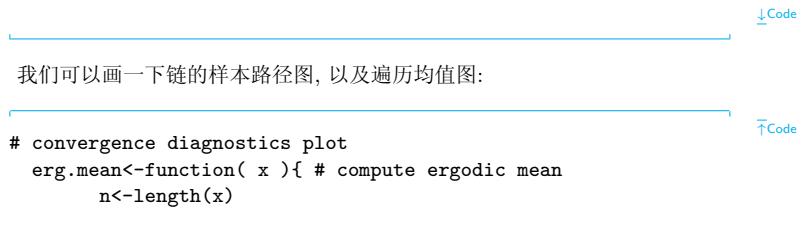

```
result < -cumsum(x)/cumsum(reep(1,n))}
burnin<-15000
idx<-seq(1,m,50)
idx2<-seq(burnin+1,m)
par(mfrow=c(2,2))
plot(idx,beta[idx,1],type="l",xlab="Iterations",ylab="Values of beta0")
plot(idx,beta[idx,2],type="l",xlab="Iterations",ylab="Values of beta1")
ergbeta0 <- erg.mean(beta[,1])
ergbeta02<-erg.mean(beta[idx2,1])
ylims0<-range(c(ergbeta0,ergbeta02))
ergbeta1<-erg.mean(beta[,2])
ergbeta12<-erg.mean(beta[idx2,2])
ylims1<-range(c(ergbeta1,ergbeta12))
plot(idx , ergbeta0[idx], type='l', ylab='Values of beta0', xlab='Iterations',
     main='(c) Ergodic Mean Plot of beta0', ylim=ylims0)
lines(idx2, ergbeta02[idx2-burnin], col=2, lty=2)
plot(idx, ergbeta1[idx], type='l', ylab='Values of beta1', xlab='Iterations',
     main='(d) Ergodic Mean Plot of beta1', ylim=ylims1)
lines(idx2, ergbeta12[idx2-burnin], col=2, lty=2)
```

```
apply(beta[(burnin+1):m,],2,mean)
apply(beta[(burnin+1):m,],2,sd)
```
 $\downarrow$  Code

注意到在独立抽样方法产生的链中, β 和β 有很强的负相关性:

 $cor(beta[(burnin+1):m,1], beta[(burnin+1):m,2]) = -0.954.$ 

这是链收敛很慢的原因。在高度相关的空间上使用独立的提议分布导致链的混 合效率低下

### MH算法: 多元正态提议分布

在独立抽样中, 我们使用的提议分布是相互独立的, 从而导致链的混合效率 低下, 因此, 自然而然的我们 可以考虑非独立的提议分布, 提议分布相关阵应 该和后验分布的相关阵类似. 为此, 可以考虑利用 Fisher 信息阵H(β), 提议 分布取为

 $\beta' \sim q = N(\beta, c_{\beta}^{2}[H(\beta)]^{-1}).$ 

其中c<sub>β</sub>为一调节参数, 以使算法达到预设的接受率. 由似然函数, 容易计算得 到Fisher信息阵为

$$
H(\beta) = X^T diag(h_i)X + \Sigma_{\beta}^{-1},
$$

其中Σ<sub>β</sub>为β的先验协方差矩阵,  $h_i = exp(\beta_0 + \beta_1 x_i)/(1 + exp(\beta_0 + \beta_1 x_i))^2$ .  $X = (1_n, x) \nlessgtr 2 \times n$ 的矩阵.

从而MH算法如下

- $\forall t = 1, \cdots, T$ : 1.  $\hat{\diamond} \beta = (\beta_0^{(t-1)}, \beta_1^{(t-1)}).$
- 2. 计算Fisher信息阵

$$
diag(h_i) = diag\{\frac{exp(\beta_0 + \beta_1 x_i)}{(1 + exp(\beta_0 + \beta_1 x_i))^2},\}
$$

$$
H(\beta) = X^T diag(h_i)X + \sum_{\beta}^{-1}, \quad S_{\beta} = c_{\beta}^2 [H(\beta)]^{-1}
$$

2. 从提议分布 $N(\beta, S_\beta)$ 产生候选点 $\beta'$ .

3. 计算接受概率

$$
\alpha(\beta, \beta') = \min\{1, \frac{f(\mathbf{y}|\beta_0', \beta_1')\pi(\beta_0', \beta_1')}{f(\mathbf{y}|\beta_0, \beta_1)\pi(\beta_0, \beta_1)}\frac{q(\beta|\beta', S_{\beta'})}{q(\beta'|\beta, S_{\beta})}\}
$$

4. 以概率α(β,β')接受β',并令β<sup>(t)</sup> = β'; 否则令β<sup>(t)</sup> = β. R程序代码如下

```
calculate.loglike<-function(b,X=x,Y=y){
x<-X; y<-y
n < -length(x); X < -cbind( rep(1,n), x)
precision<-700
eta<-b[1]+b[2]*x
logq <- log(1+exp(eta))logq[eta>precision]<-eta[eta>precision]
loglike<- sum( y*eta - logq )
eta[eta>precision]<-precision
h \leftarrow 1/((1+exp(-eta))*(1+exp(eta)))
H <- t(X) %*% diag( h ) %*% X
return( list(loglike=loglike, H=H) )
}
#---------------------------------------
```
↑Code

```
library(MASS)
y=wais[,2]
x=wais[,1]
prop.sd=0.3
m=2500
beta0=c(0,0)n<-length(y)
X   - cbind(rep(1,n), x)
mu. beta < -c(0,0)s.beta<-c(100,100)
c.beta<- prop.sd
beta <- matrix(nrow=Iterations, ncol=2)
acc.prob <- 0
current.beta<-beta0
for (t \text{ in } 1;\text{m})cur<-calculate.loglike( current.beta )
 cur.T<-(1/c.beta^2)*(cur$H+diag(1/s.beta^2))
 prop.beta<- mvrnorm( 1, current.beta, solve(cur.T))
 prop<-calculate.loglike( prop.beta )
 prop.T <- (1/c.beta^2)* (prop$H+diag(1/s.beta^2))
```

```
loga <-( prop$loglike-cur$loglike
 +sum(dnorm(prop.beta,mu.beta,s.beta,log=TRUE))
 -sum(dnorm(current.beta,mu.beta,s.beta,log=TRUE))
 + as.numeric(0.5*log( det(prop.T) )
 - 0.5 * t(current.beta - prop.beta) %*% prop.T %*% (current.beta - prop.beta))
 - as.numeric(0.5*log( det(cur.T ) )
 - 0.5 * t(prop.beta - current.beta) %*% cur.T %*% (prop.beta- current.beta )) )
   u \leftarrow runif(1)u<-log(u)
   if( u < loga ) {
        current.beta<-prop.beta
        acc.prob <- acc.prob+1
        }
    beta[t,]<-current.beta
    }
print(acc.prob/m)
```
↓Code

在计算 $exp(\eta)$ 时, 由于在R中,  $exp(710) = Inf$ , 因此我们对 $\eta > 700$ , 取近似  $log(1 + exp(\eta)) \approx \eta$ .

对链的收敛诊断可以看出,链混合的效率很高.

### 逐分量的MH算法

在MH算法中, 按分量进行逐个更新, 其优势在与应用方便, 不需要考虑调 节参数. 算法如下:

$$
\begin{aligned}\n\mathbf{A}t &= 1, \dots, T; \\
1. &\Leftrightarrow \beta = (\beta_0^{(t-1)}, \beta_1^{(t-1)})^T. \\
2. &\Leftrightarrow \mathbf{A}\mathbb{R}\mathbb{R}\mathbb{A}\pi N(\beta_0, \bar{s}_{\beta_0}^2) \tilde{\mathcal{F}} \n\leq \mathbf{A}\mathbb{R}\mathbb{R}\mathbb{A}\beta_0'. \\
3. &\Leftrightarrow \beta' = (\beta_0', \beta_1^{(t-1)})^T, \ \dot{\tau} \mathbb{I}\n\neq \mathbb{R}\mathbb{R}\mathbb{A}\mathbb{R} \\
&\alpha_0(\beta, \beta') = \min\{1, \frac{f(\mathbf{y}|\beta_0', \beta_1)\pi(\beta_0', \beta_1)}{f(\mathbf{y}|\beta_0, \beta_1)\pi(\beta_0, \beta_1)}\} \\
4. &\Leftrightarrow \mathbf{A}\mathbb{R}\mathbb{A}\alpha_0(\beta, \beta') \n\neq \mathbb{R}\beta = \beta'; \ \mathbf{B}\mathbb{R}\n\neq \mathbb{R}\n\end{aligned}
$$
\n
$$
5. &\Leftrightarrow \mathbf{A}\mathbb{R}\mathbb{R}\mathbb{A}\mathbb{A}\alpha_0(\beta, \beta') \n\neq \beta' ; \ \mathbf{B}\mathbb{R}\mathbb{R}\n\neq \mathbb{R}\mathbb{A}.\n\end{aligned}
$$
\n
$$
6. &\Leftrightarrow \beta' = (\beta_0, \beta_1')^T, \ \dot{\tau} \neq \mathbb{R}\mathbb{A}\mathbb{B}\n\neq \mathbb{R}\n\end{aligned}
$$

$$
\alpha_1(\beta, \beta') = \min\{1, \frac{f(\mathbf{y}|\beta_0, \beta'_1)\pi(\beta_0, \beta'_1)}{f(\mathbf{y}|\beta_0, \beta_1)\pi(\beta_0, \beta_1)}\}
$$

```
7. 以概率\alpha_1(\beta, \beta')接受\beta = \beta'; 否则保持其值不变.
8. \hat{\varphi}_{\beta}(t) = \beta.
R实现代码如下
```

```
y < - wais [, 2]
x < - wais \lceil .1 \rceilm < -10000beta0<-c(0,0)#initial value
mu. beta < -c(0.0)# prior
s. \text{beta} < -c(100.100) # prior
\texttt{proof.s} \leftarrow c(1.75.0.2) # sd of proposal normal
beta \leq- matrix(nrow=m. ncol=2)
acc. prob < -c(0,0)current heta<-heta0
for (t in 1:m){
  for (i \in 1:2){
    prop.beta<- current.beta
    prop.beta[j]<- rnorm( 1, current.beta[j], prop.s[j])
    cur.eta <-current.beta[1]+current.beta[2]*x
    prop.eta<-prop.beta[1]+prop.beta[2]*x
```
 $\overline{\text{ }^{\uparrow} \text{Code}}$ 

```
if(sum(prop.eta>700)>0) {print(t); stop;}
    if(sum(cur.eta >700)>0) {print(t); stop;}
    loga <-(sum(y*prop.eta-log(1+exp(prop.eta)))
             -sum(y*cur.eta-log(1+exp(cur.eta)))
             +sum(dnorm(prop.beta,mu.beta,s.beta,log=TRUE))
             -sum(dnorm(current.beta,mu.beta,s.beta,log=TRUE)))
    u \leftarrow runif(1)u<-log(u)
    if(u< loga){
         current.beta<-prop.beta
         acc.prob[j] <- acc.prob[j]+1
            }
    }
    beta[t,]<-current.beta
print(acc.prob/m)
```
↓Code

链的收敛诊断显示了相比于独立的MH算法, 混合的效率要高的多.

}